## **Overview**

The company **[Foqus](https://www.foqus.ai/)** gets the e-commerce to new levels thanks to artificial intelligence. It is a new way of tying the bonds between retailers and customers. With its visual search engine, Foqus helps the sellers and e-sellers to target the customers' expectations quickly. It is a new way to personalize the e-commerce as it determines the customer needs through images, and leads the e-seller to propose the convenient product: That's how Foqus shorten the buying process like a Shazam of image for retail.

Our **FOQUS AI** is the bridge between the customer needs and the visual content of your e-commerce website. You customer has just to upload on Foqus widget the image of the product he is looking for and find quickly similar images on your website. Images can be taken from anywhere: photos of the world, a catalog, a leaflet, a screenshot...

The FOQSU AI widget can be displayed in your website in two ways:

- Widget display: the widget display offers you the opportunity to have a visual chatbot engine. When a customer clicks on it, he can upload an image or enter the url of the image and gets results. You can choose to put it in the bottom left or in the bottom righ of your website
- Icon search display: If you choose Icon search display, your can select the zone where you want to place it. You can place it near your text search or near your logo or any other position. You can do this with our selector. Please note that you have to make some CSS in order to put it exactly in the right position

## Account & Pricing

To activate FOQUS AI extension, you need to have an account in Foqus [platform.](https://developers.trynfit.com/en/signup/) This account can be created after installing our extension. Subscription to the Foqus palteform is free and can be done [here](https://developers.trynfit.com/en/signup/)

This is a free account that allows you 100 requests/mo for 1 000 trained images. You get more features by upgrading your offer. For more information please contact our [sales](mailto:sales@foqus.ai?subject=Need%20more%20information) team

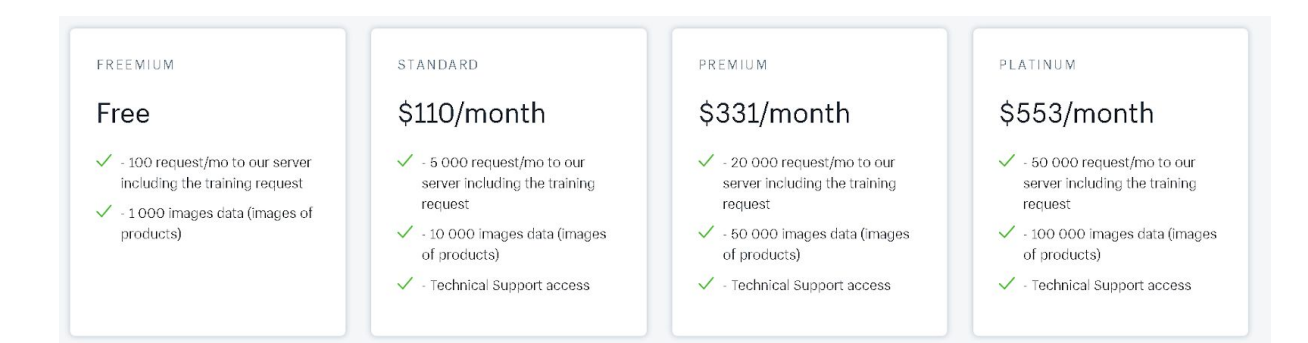

## **Features**

Foqus is the tool that helps e-tailer to immediately propose the products needed, and the tool that enables customers to shop quickly.

FOQUS AI allows you to:

- Real-time product synchronization and catalog indexing
- An analysis of all times
- Mobile responsiveness
- Recommendation blocks that can be used on any page of your store as new products
- Analysis and detailed reports on search queries
- API documentation for developers

## Please have a look in our video presentation: <https://youtu.be/6JUpsI1lY1c>

The FOQSU AI widget can be displayed in your website in two ways:

- Widget display: the widget display offers you the opportunity to have a visual chatbot engine. When a customer clicks on it, he can upload an image or enter the url of the image and gets results. You can choose to put it in the bottom left or in the bottom righ of your website
- Icon search display: If you choose Icon search display, you can select the zone where you want to place it. You can place it near your text search or near your logo or any other position. You can do this with our selector. Please note that you have to make some CSS in order to put it exactly in the right position